## **3. Grundlagen des Relationalen Datenmodells**

### ■ Grundkonzepte

### **Relationale Invarianten**

- Primärschlüsselbedingung
- Fremdschlüsselbedingung (referentielle Integrität)
- Wartung der referentiellen Integrität
- $\blacksquare$  Abbildung ERM / UML  $\rightarrow$  RM
- Nachbildung von Generalisierung und Aggregation im RM

### Relationenalgebra

- Mengenoperationen
- relationale Operatoren: Selektion, Projektion, Join

### **Kapitel 4**: **Die Standard-Anfragesprache SQL Kapitel 5**: **Logischer DB-Entwurf (Normalformenlehre)**

#### **Kapitel 6**: **Datendefinition und -kontrolle**

*DB-Anwendungsprogrammierung: ->DBS2*

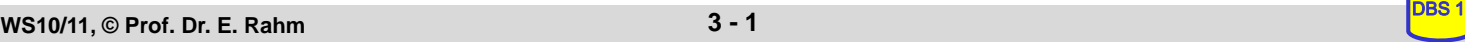

### **Lernziele**

- Grundbegriffe des Relationenmodells
- Relationale Invarianten, insbesondere Vorkehrungen zur Wahrung der referentiellen Integrität
- Abbildung von ER/UML-Diagrammen in Relationenschema (und umgekehrt)
- Operationen der Relationenalgebra: Definition und praktische Anwendung

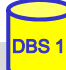

# **Relationenmodell - Übersicht**

#### **Entwicklungsetappen**

- Vorschlag von E.F. Codd (Communications of the ACM 1970)
- 1975: Prototypen: System R (IBM Research), Ingres (Berkeley Univ.)
- seit 1980: kommerzielle relationale DBS

#### ■ Datenstruktur: Relation (Tabelle)

- einzige Datenstruktur (neben atomaren Werten)
- alle Informationen ausschließlich durch Werte dargestellt
- Integritätsbedingungen auf/zwischen Relationen: *relationale Invarianten*

#### ■ Operatoren auf (mehreren) Relationen

- Vereinigung, Differenz
- Kartesisches Produkt
- Projektion
- Selektion
- zusätzlich: Änderungsoperationen (Einfügen, Löschen, Ändern)

```
WS10/11, © Prof. Dr. E. Rahm 3 - 3
```
### **Relationenmodell - Grundkonzepte**

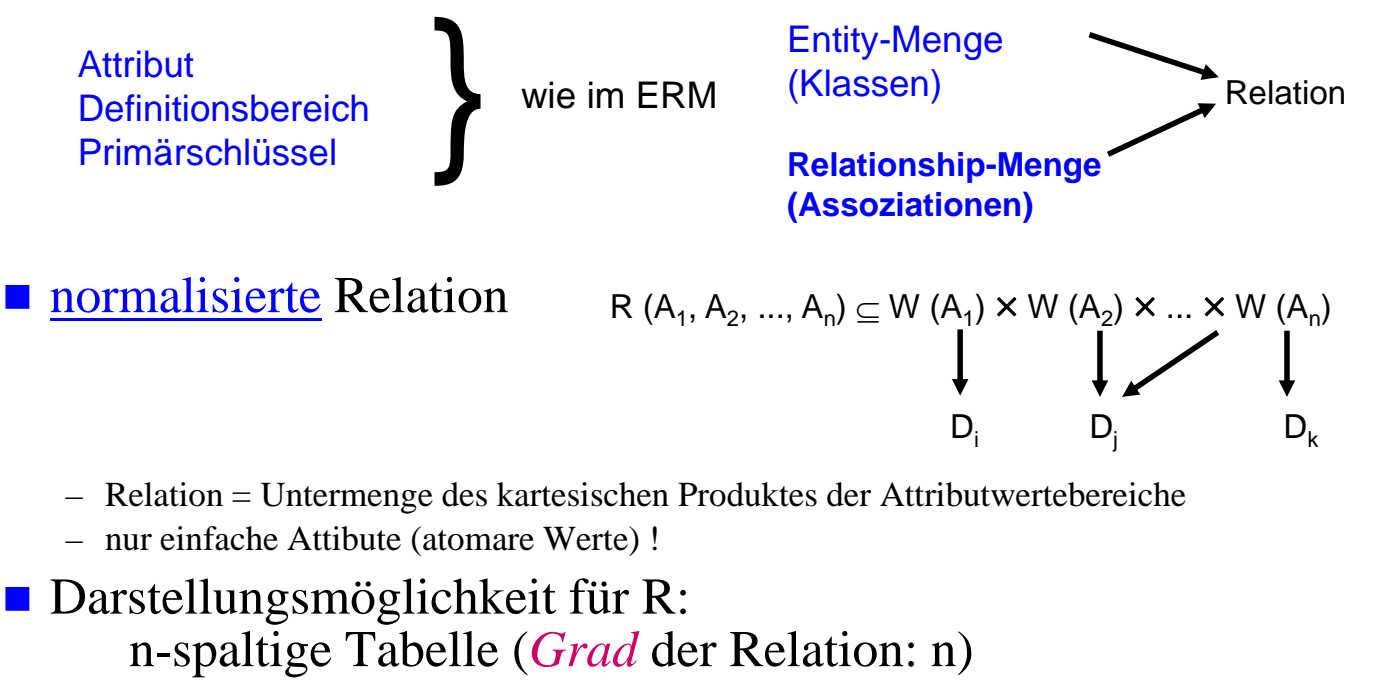

- *Kardinalität:* Anzahl der Sätze (Tupel)
- Relation ist eine Menge: Garantie der Eindeutigkeit der Zeilen/Tupel über Primärschlüssel (ggf. mehrere Schlüsselkandidaten)

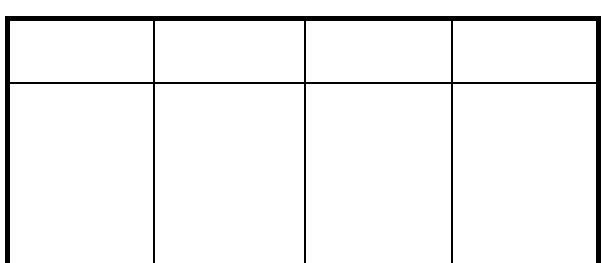

### **Normalisierte Relationen in Tabellendarstellung**

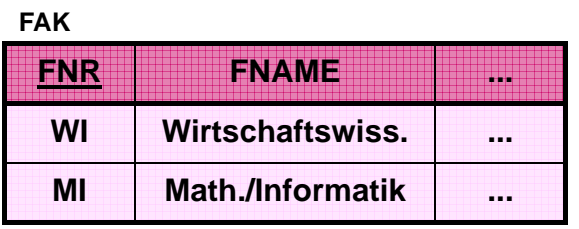

**STUDENT**

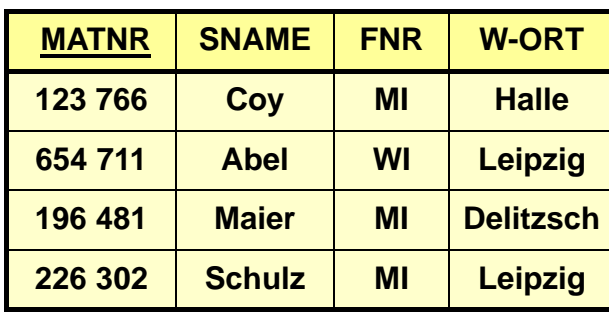

#### Grundregeln:

- Jede Zeile (Tupel) ist eindeutig und beschreibt ein Objekt (Entity) der Miniwelt
- Die Ordnung der Zeilen ist ohne Bedeutung
- Die Ordnung der Spalten ist ohne Bedeutung, da sie eindeutigen Namen (Attributnamen) tragen
- Jeder Datenwert innerhalb einer Relation ist ein atomares Datenelement
- Alle für Benutzer relevanten Informationen sind ausschließlich durch Datenwerte ausgedrückt

### ■ Darstellung von Beziehungen durch Fremdschlüssel (foreign key)

– Attribut, das in Bezug auf den Primärschlüssel einer anderen (oder derselben) Relation definiert ist (gleicher Definitionsbereich)

**WS10/11, © Prof. Dr. E. Rahm 3 - 5** 

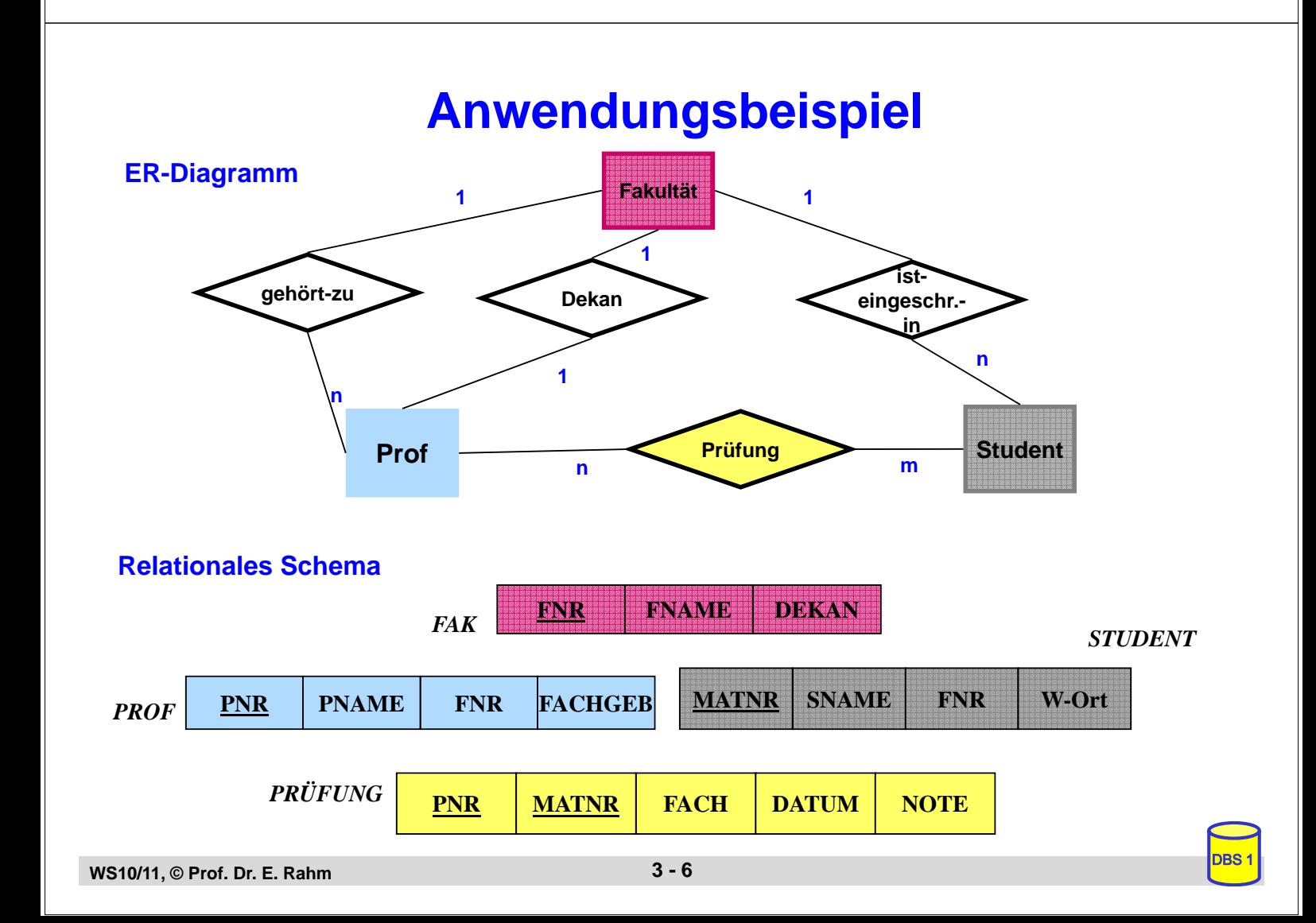

### **Relationale Invarianten**

- **n** inhärente Integritätsbedingungen des Relationenmodells (Modellbedingungen)
- 1. Primärschlüsselbedingung (Entity-Integrität)
	- Eindeutigkeit des Primärschlüssels
	- keine Nullwerte!
- 2. Fremdschlüsselbedingung (referentielle Integrität):
	- zugehöriger Primärschlüssel muss existieren
	- d.h. zu jedem Wert (ungleich Null) eines Fremdschlüsselattributs einer Relation R2 muss ein gleicher Wert des Primärschlüssels in irgendeinem Tupel von Relation R1 vorhanden sein
- Graphische Notation:

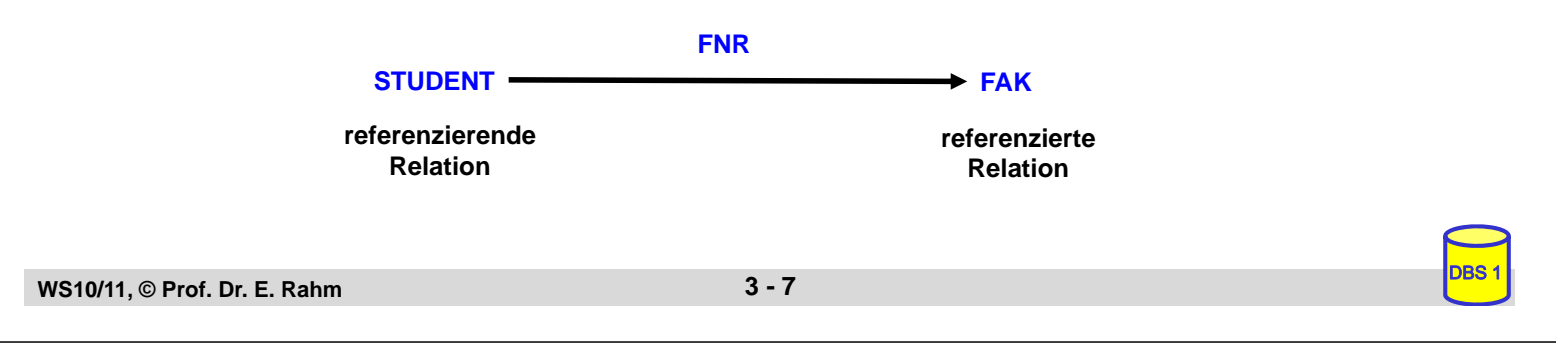

# **Relationale Invarianten (2)**

- **Fremdschlüssel und zugehöriger Primärschlüssel tragen wichtige** interrelationale (bzw. intrarelationale) Informationen
	- gleicher Wertebereich
	- gestatten Verknüpfung von Relationen
- Fremdschlüssel
	- können Nullwerte aufweisen, wenn sie nicht Teil eines Primärschlüssels sind.
	- Fremdschlüssel ist "zusammengesetzt", wenn zugehöriger Primärschlüssel "zusammengesetzt" ist
- eine Relation kann mehrere Fremdschlüssel besitzen, die die gleiche oder verschiedene Relationen referenzieren
- Zyklen sind möglich (*geschlossener referentieller Pfad*)
- eine Relation kann zugleich referenzierende und referenzierte Relation sein (selbstreferenzierende Tabelle)

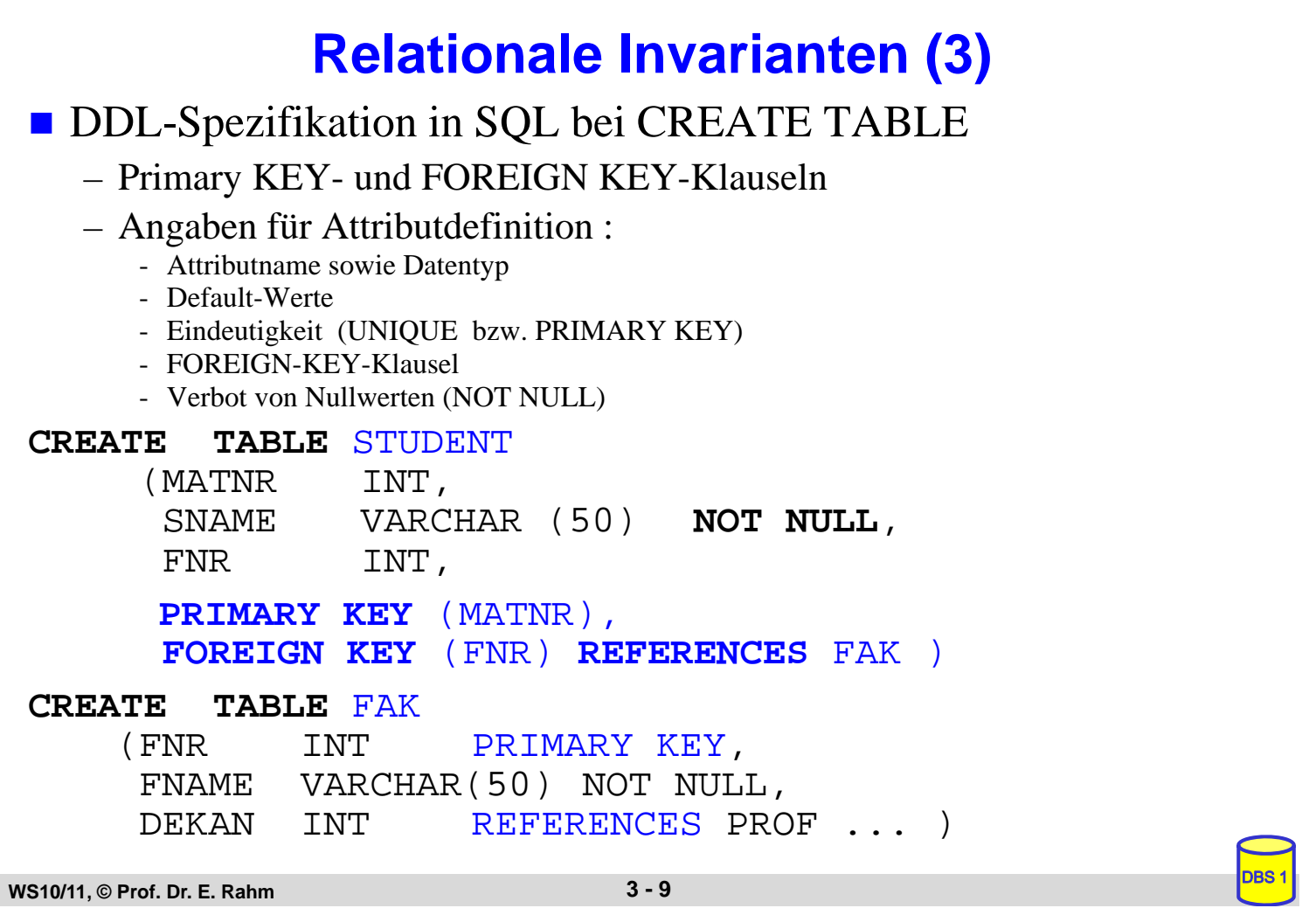

### **Wartung der referentiellen Integrität**

Gefährdung bei INSERT, UPDATE, DELETE

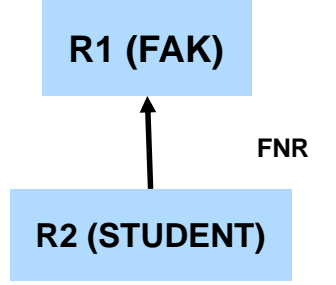

- Fall 0: INSERT auf R1, DELETE auf R2
- Fall 1: INSERT bzw. UPDATE auf FS der referenzierenden (abhängigen) Relation R2: Ablehnung falls kein zugehöriger PS-Wert in referenzierter Relation R1 besteht
- Fall 2: DELETE auf referenzierter Relation R1 bzw. UPDATE auf PS von R1. Unterschiedliche Folgeaktionen auf referenzierender Relation R2 möglich, um referentielle Integrität zu wahren

### **Wartung der referentiellen Integrität (2)**

- SQL-Standard erlaubt Spezifikation der referentiellen Aktionen für jeden Fremdschlüssel
- Sind Nullwerte verboten? – **NOT NULL**
- Löschregel für Zielrelation (referenzierte Relation R1): **ON DELETE {NO ACTION | CASCADE | SET NULL | SET DEFAULT }**
- Änderungsregel für Ziel-Primärschlüssel (Primärschlüssel oder Schlüsselkandidat):

**ON UPDATE {NO ACTION | CASCADE | SET NULL | SET DEFAULT}**

#### ■ Dabei bedeuten:

- **NO ACTION** (Voreinstellung): Operation wird nur zugelassen, wenn keine zugehörigen Sätze (Fremdschlüsselwerte) vorhanden sind. Es sind folglich keine referentiellen Aktionen auszuführen
- **CASCADE**: Operation "kaskadiert" zu allen zugehörigen Sätzen
- **SET NULL**: Fremdschlüssel wird in zugehörigen Sätzen zu "Null" gesetzt
- **SET DEFAULT**: Fremdschlüssel wird auf einen benutzerdefinierten Default-Wert gesetzt

```
WS10/11, © Prof. Dr. E. Rahm 3 - 11
```
### **Anwendungsbeispiel**

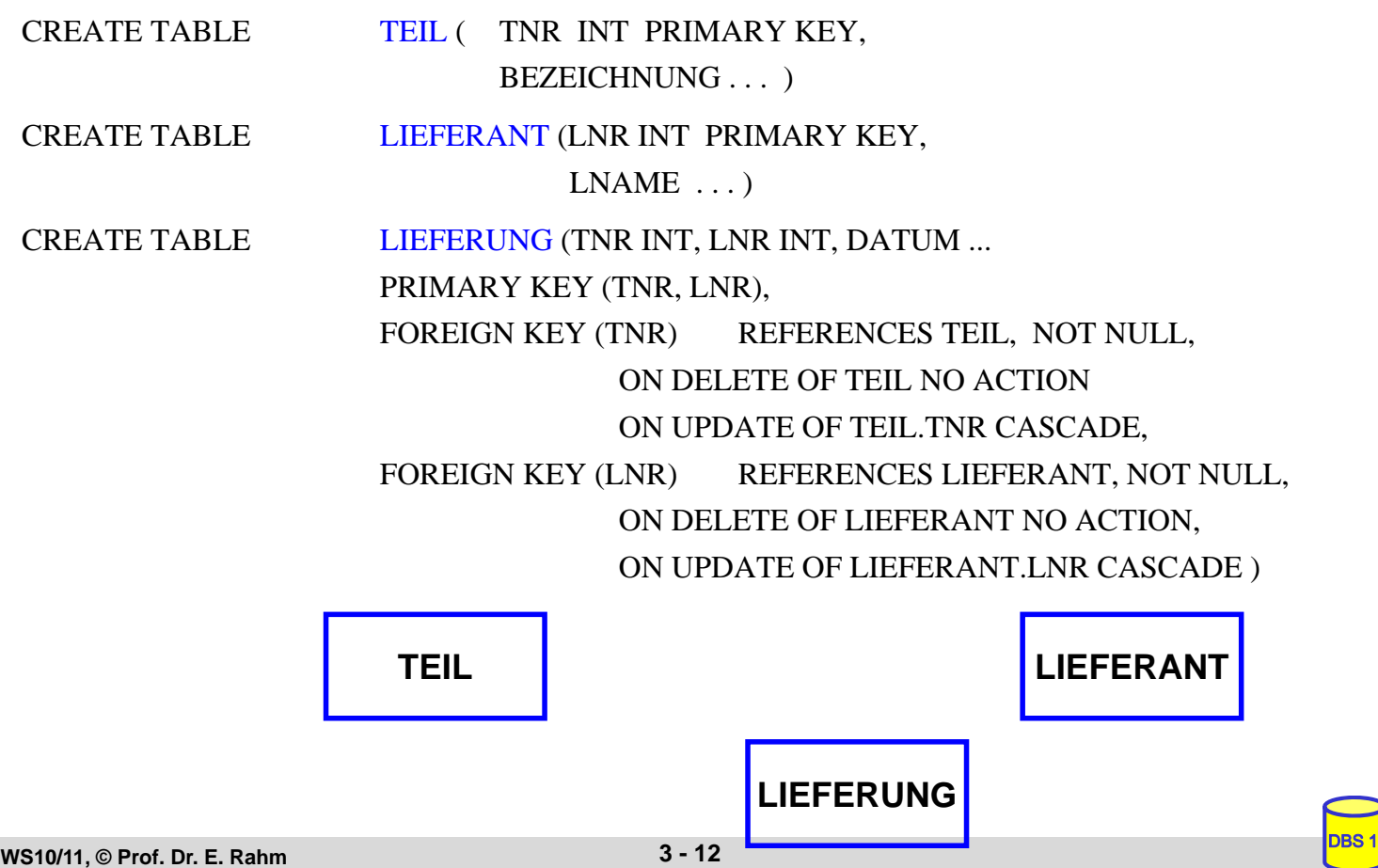

# **Abbildung ERM / UML -> RM**

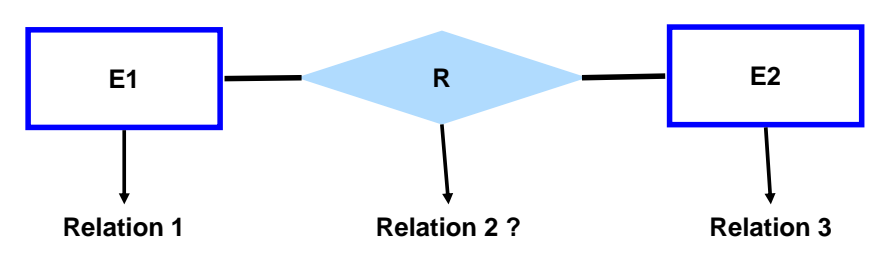

#### **Kriterien**

- Informationserhaltung
- Minimierung der Redundanz
- Minimierung des Verknüpfungsaufwandes
- Natürlichkeit der Abbildung
- keine Vermischung von Objekten
- Verständlichkeit

#### ■ Regeln:

- Jeder Entity-Typ *muss* als eigenständige Relation (Tabelle) mit einem eindeutigen Primärschlüssel definiert werden.
- Relationship-Typen können als eigene Relationen definiert werden, wobei die Primärschlüssel der zugehörigen Entity-Typen als Fremdschlüssel zu verwenden sind.

```
WS10/11, © Prof. Dr. E. Rahm 3 - 13
```
## **2 Entitymengen mit n:1 - Verknüpfung**

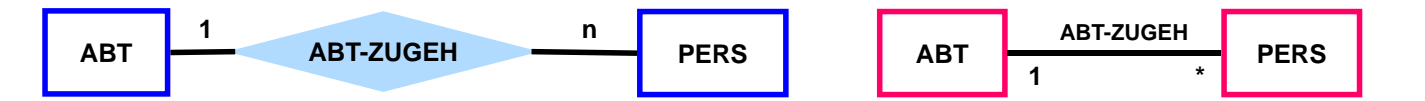

#### 1.) Verwendung von drei Relationen

ABT (ANR, ANAME, ...) PERS (PNR, PNAME, ...) ABT-ZUGEH (PNR, ANR, )

### 2.) Besser: Verwendung von zwei Relationen

ABT (ANR, ANAME, ...) PERS (PNR, PNAME, ..., ANR)

- Regel: n:1-Beziehungen lassen sich ohne eigene Relation darstellen.
	- Hierzu wird in der Relation, der pro Tupel maximal 1 Tupel der anderen Relation zugeordnet ist, der Primärschlüssel der referenzierten Relation als Fremdschlüssel verwendet

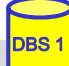

### **1 Entitymenge mit 1:1 Verknüpfung**

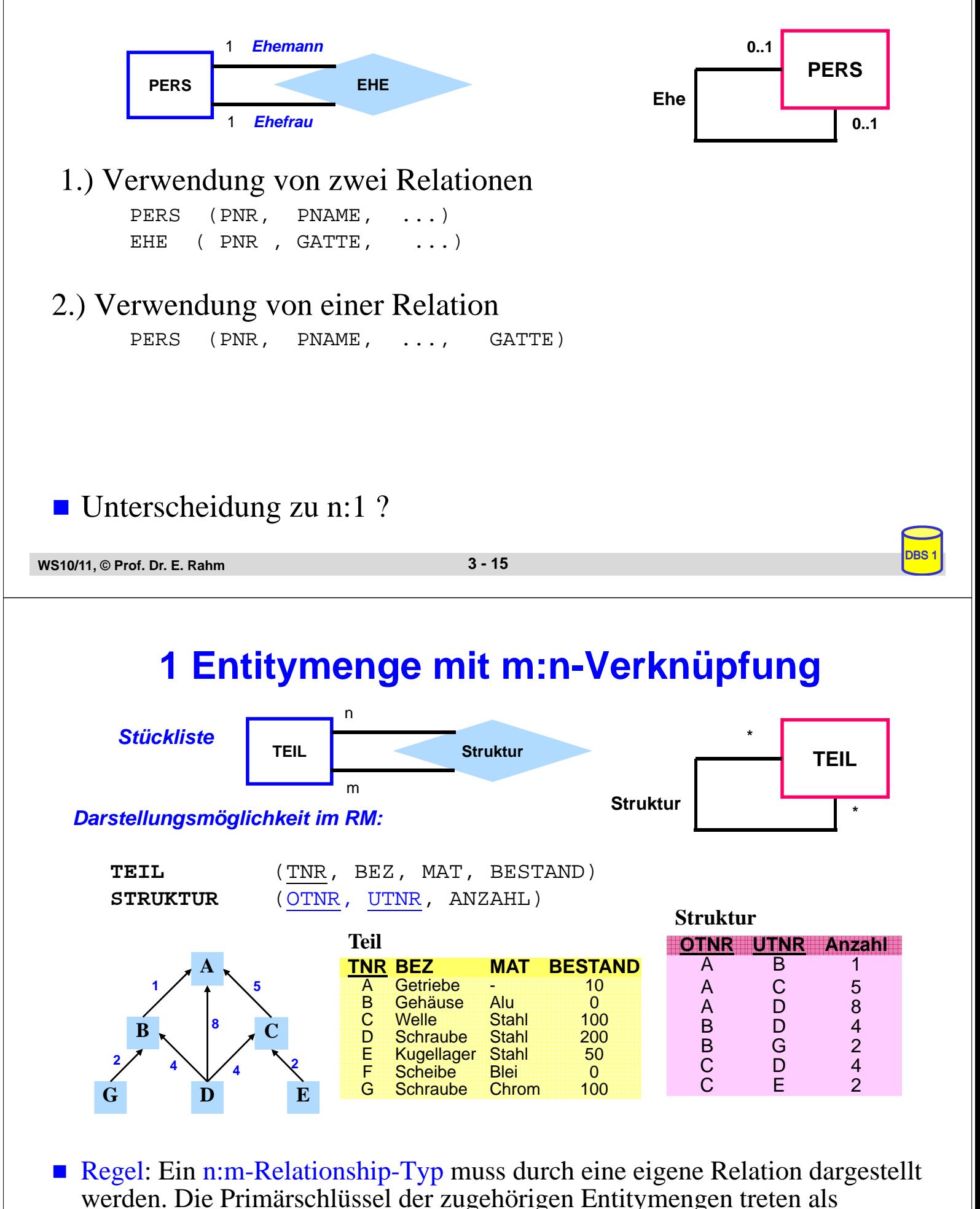

**WS10/11, © Prof. Dr. E. Rahm 3 - 16** 

Fremdschlüssel auf.

### **3 Entitymengen mit m:n-Verknüpfung**

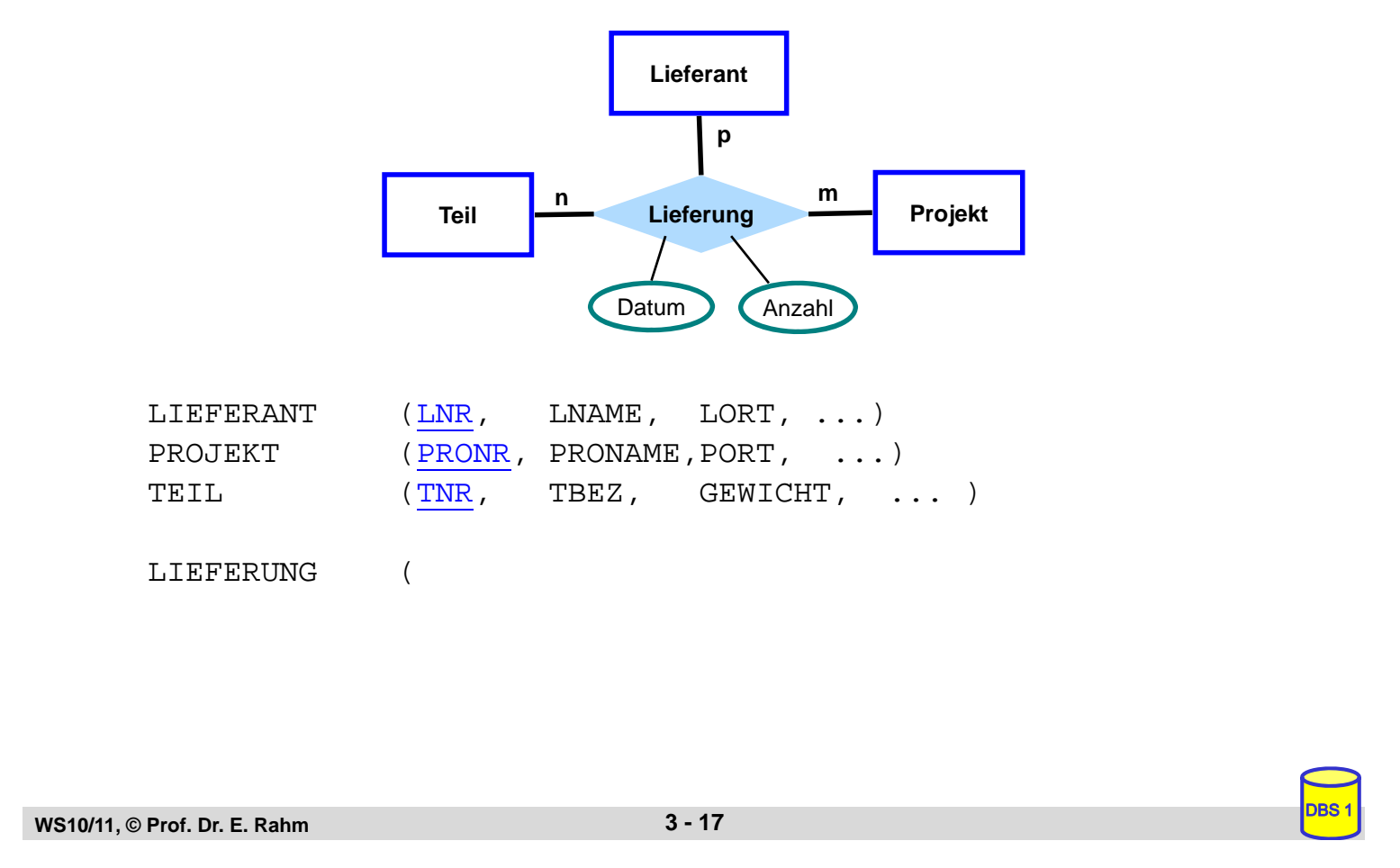

### **Abbildung mehrwertiger Attribute bzw. schwacher Entitymengen**

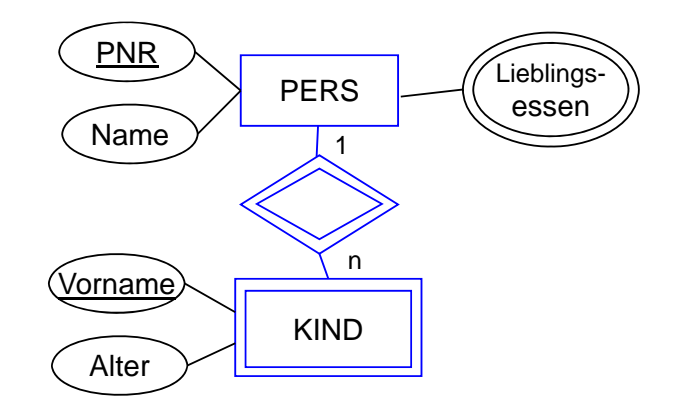

#### **Darstellungsmöglichkeit im RM**

PERS (PNR, NAME ...)

### **Abbildungen von Generalisierung und Aggregation im RM**

#### RM sieht keine Unterstützung der Abstraktionskonzepte vor

- keine Maßnahmen zur Vererbung (von Struktur, Integritätsbedingungen, Operationen)
- "Simulation" der Generalisierung und Aggregation eingeschränkt möglich

#### Generalisierungsbeispiel:

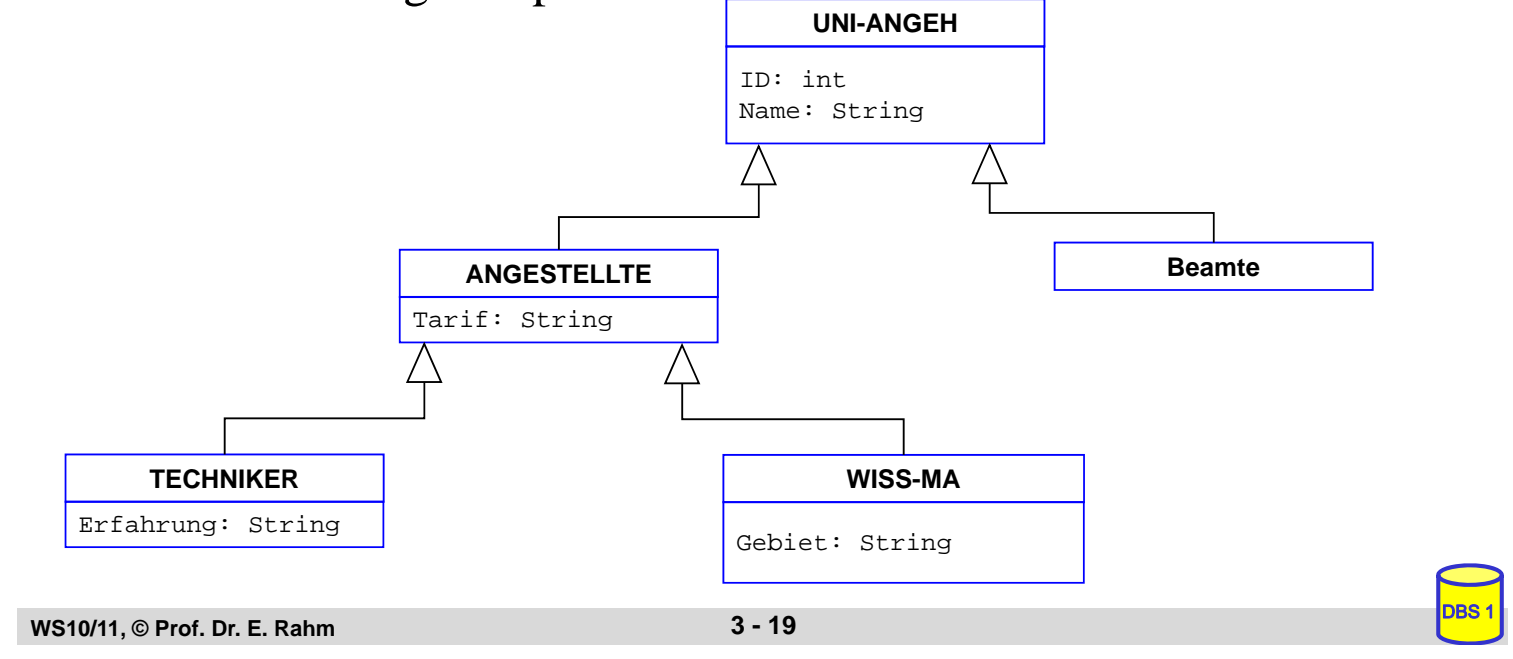

### **Generalisierung – relationale Sicht**

■ pro Klasse 1 Tabelle (3 Varianten) oder insgesamt nur 1 Tabelle

### Lösungsmöglichkeit 1: vertikale Partitionierung

- jede Instanz wird entsprechend der Klassenattribute in der IS-A-Hierarchie zerlegt und in Teilen in den zugehörigen Klassen (Relationen) gespeichert.
- nur das ID-Attribut wird dupliziert

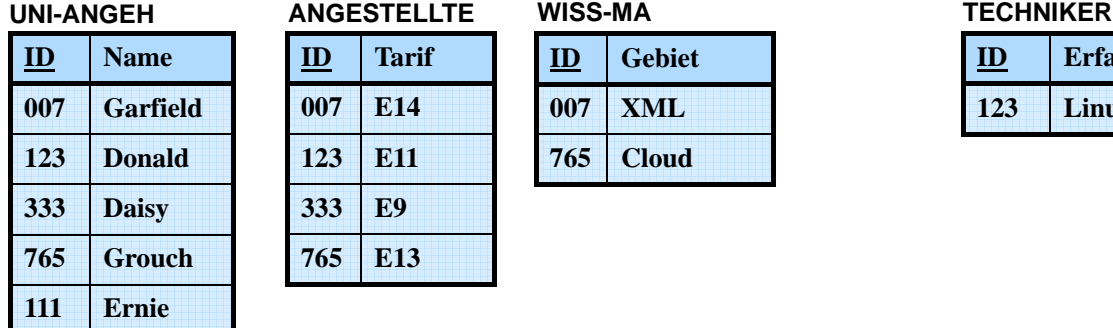

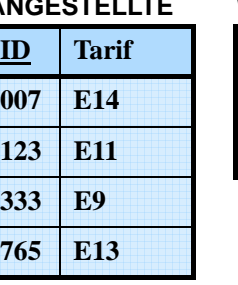

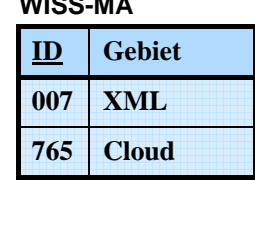

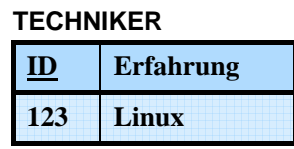

### $\blacksquare$  Eigenschaften

- geringfügig erhöhte Speicherungskosten, aber hohe Aufsuch- und Aktualisierungkosten
- Integritätsbedingungen: *TECHNIKER.ID* <sup>⊆</sup> *ANGESTELLTE.ID*, usw.
- Instanzenzugriff erfordert implizite oder explizite Verbundoperationen
- Beispiel: Finde alle TECHNIKER-Daten

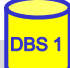

# **Generalisierung – relationale Sicht (2)**

### **Lösungsmöglichkeit 2: horizontale Partitionierung**

- jede Instanz ist genau einmal und vollständig in ihrer "Hausklasse" gespeichert.
- keinerlei Redundanz

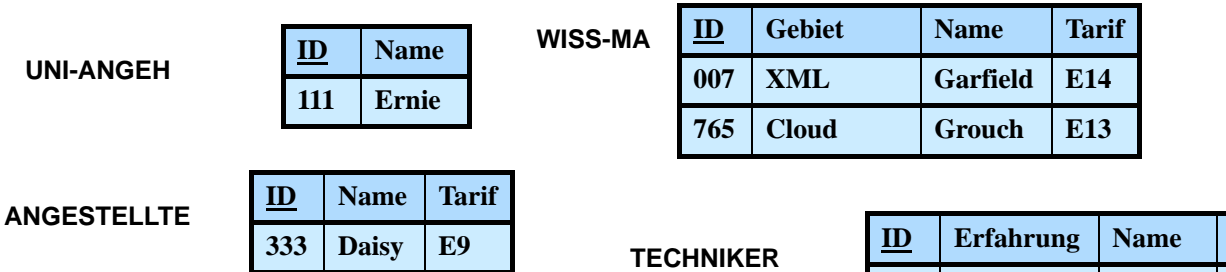

#### $\blacksquare$  Eigenschaften

**UNI-**

- niedrige Speicherungskosten und keine Änderungsanomalien
- Eindeutigkeit von ID zwischen Relationen aufwändiger zu überwachen
- Retrieval kann rekursives Suchen in Unterklassen erfordern.
- explizite Rekonstruktion durch Relationenoperationen (π, ∪)

=> Beispiel: Finde alle ANGESTELLTE

```
WS10/11, © Prof. Dr. E. Rahm 3 - 21
```
### **Generalisierung – relationale Sicht (3)**

#### Lösungsmöglichkeit 3: volle Redundanz

- eine Instanz wird wiederholt in jeder Klasse, zu der sie gehört, gespeichert.
- sie besitzt dabei die Werte der Attribute, die sie geerbt hat, zusammen mit den Werten der Attribute der Klasse

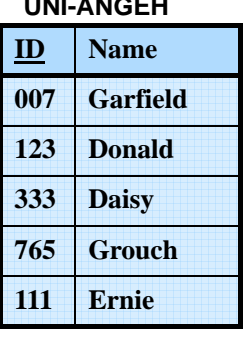

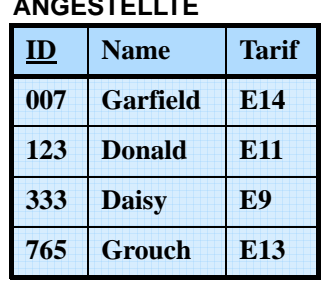

#### **WISS-MA**

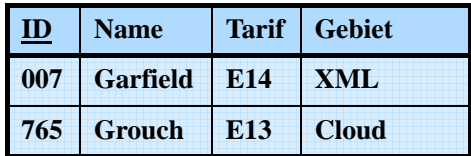

#### **TECHNIKER**

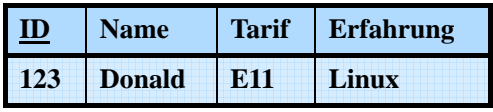

#### ■ Eigenschaften

- hoher Speicherplatzbedarf und Auftreten von Änderungsanomalien.
- einfaches Retrieval, da nur die Zielklasse (z. B. ANGESTELLTE) aufgesucht werden muss

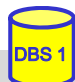

**Tarif** 

**123 Linux Donald E11**

### **Generalisierung: Verfahrensvergleich**

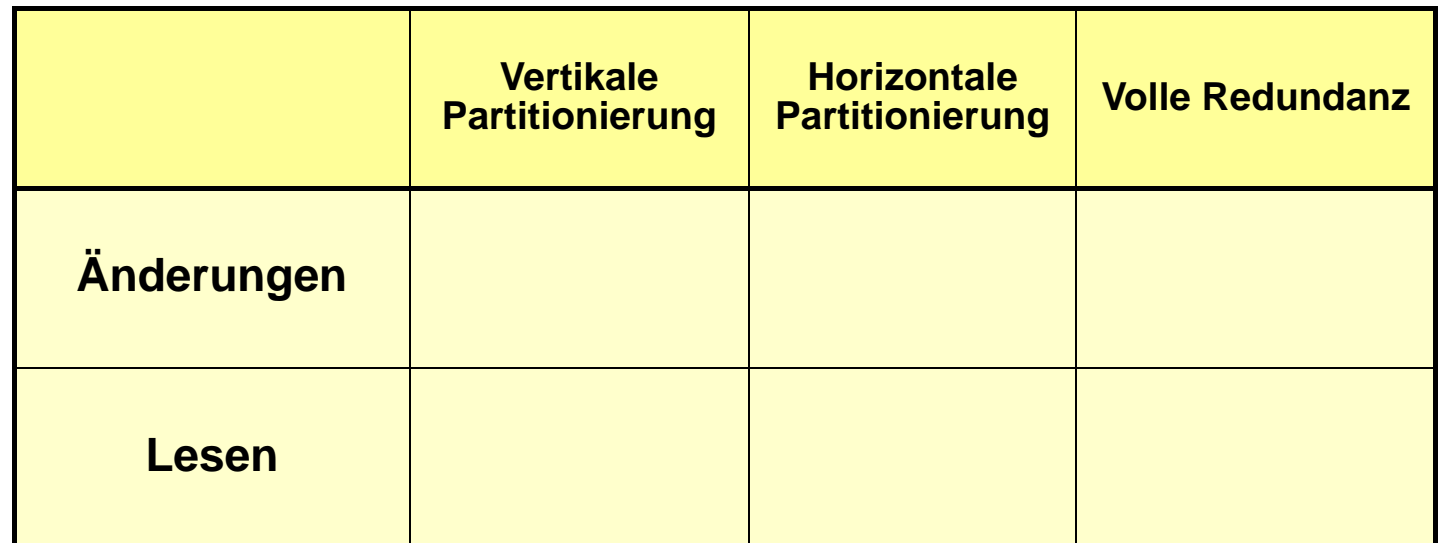

**WS10/11, © Prof. Dr. E. Rahm 3 - 23** 

### **"Wide Table"-Realisierung**

- Verwendung einer gemeinsamen Tabelle pro Klassenhierarchie
	- Verwendung eines Diskrimatorattributs zur Angabe der Klasse
- Minimale Redundanz ermöglicht effiziente Verwaltung
- Keine explizite Modellierung der Klassenhierarchie und Is-A-Semantik
	- Nutzer müssen Abhängigkeiten bei Lese- und Änderungsoperationen selbst beachten

#### **UNI-ANGEH**

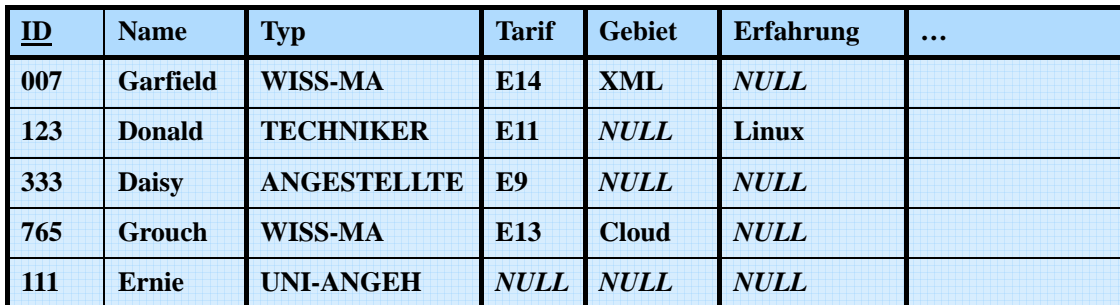

# **Aggregation – relationale Sicht**

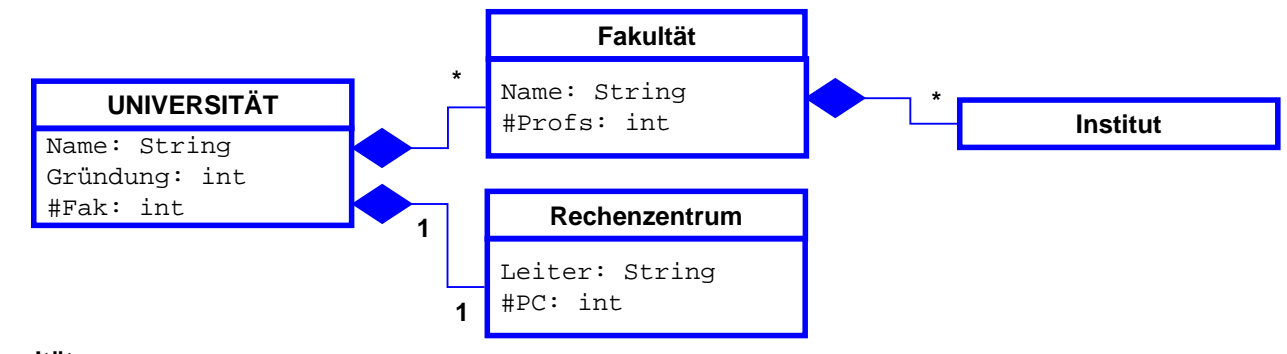

**Universität**

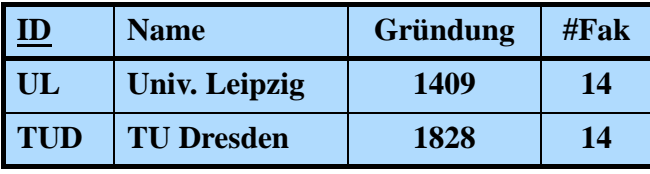

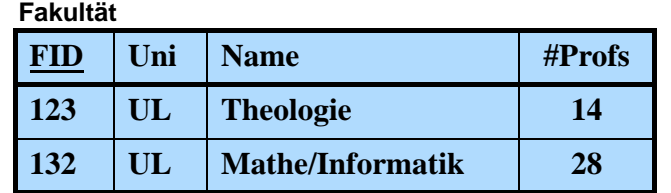

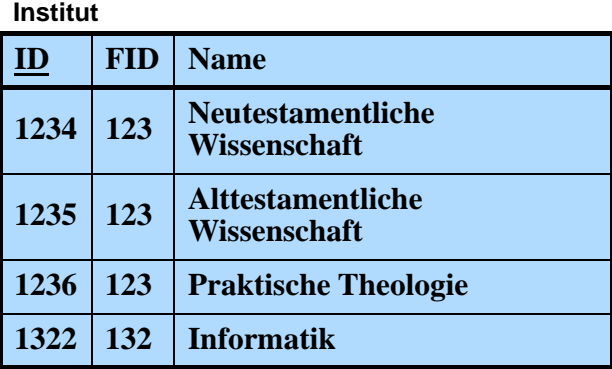

■ Komplexe Objekte erfordern Zerlegung über mehrere Tabellen

```
WS10/11, © Prof. Dr. E. Rahm 3 - 25
```
### **Sprachen für das Relationenmodell**

### $\blacksquare$ Datenmodell = Datenobjekte + Operatoren

### ■ im RM wird vereinheitlichte Sprache angestrebt für:

- Anfragen (Queries) im 'Stand-Alone'-Modus
- Datenmanipulation und Anfragen eingebettet in eine Wirtssprache
- Datendefinition
- Zugriffs- und Integritätskontrolle
- Unterstützung verschiedener Benutzerklassen: Anwendungsprogrammierer, DBA, gelegentliche Benutzer
- Verschiedene Grundtypen von Sprachen
	- Formale Ansätze: Relationenalgebra und Relationenkalkül
	- Abbildungsorientierte Sprachen (z. B. SQL)
	- Graphik-orientierte Sprachen (z. B. Query-by-Example)

### **Relationenalgebra**

#### *Algebra*: ein System, das aus einer nichtleeren Menge und einer Familie von Operationen besteht

– Relationen sind Mengen

– Operationen auf Relationen arbeiten auf einer oder mehreren Relationen als Eingabe und erzeugen eine Relation als Ausgabe (Abgeschlossenheitseigenschaft) => mengenorientierte Operationen

#### ■ Operationen:

#### *Klassische Mengenoperationen***:**

- Vereinigung
- Differenz
- kartesisches Produkt
- Durchschnitt (ableitbar)

#### *Relationenoperationen*:

- Restriktion (Selektion)
- Projektion
- Verbund (Join) (ableitbar)
- Division (ableitbar)

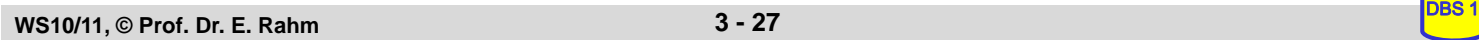

### **Selektion (Restriktion)**

■ Auswahl von Zeilen einer Relation über Prädikate, abgekürzt σ<sub>P</sub>

 $\sigma_{\rm p}(R) = \{ t | t \in R \wedge P(t) \}$ 

- $P = log.$  Formel (ohne Quantoren !) zusammengestellt aus:
- Operanden: Attributnamen oder Konstanten
- Vergleichsoperatoren  $\theta \in \{ \langle 1, \rangle, \langle 2, \rangle, \langle 3, \rangle \}$
- logische Operatoren: ∨ , ∧ , ¬

**Beispiele:** 

σGEHALT < PROVISION (PERS)

 $\sigma_{\text{BERUF}='Programmierer'}$  ∧ ALTER < 50 (PERS)

#### ■ Eigenschaften

- grad  $(\sigma_{\rm p}(R))$  = grad (R)
- card  $(\sigma_{\rm p}(R)) \leq$  card  $(R)$

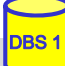

### **Projektion**

Auswahl der Spalten (Attribute)  $A_1, A_2, \ldots, A_k$  aus einer Relation R (Grad  $n \geq k$ )

 $\pi_{A1, A2, ..., Ak}$   $(R) = \{ p | \exists t \in R : p = < t [ A_1 ], ..., t [ A_k ] > \}$ 

**Beispiel:** 

 $\pi_{\text{NAME, GEHALT}}(\text{PERS})$ 

#### ■ Eigenschaften:

- Wichtig: Duplikate werden entfernt ! (Mengeneigenschaft)
- grad  $(\pi_A(R)) \leq$  grad  $(R)$
- card  $(\pi_A(R)) \leq$  card (R)

**WS10/11, © Prof. Dr. E. Rahm 3 - 29** 

### **Relationenalgebra: Beispiel-DB**

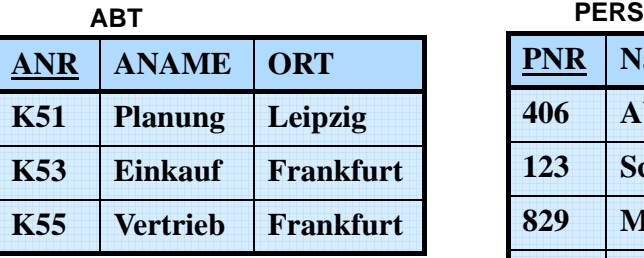

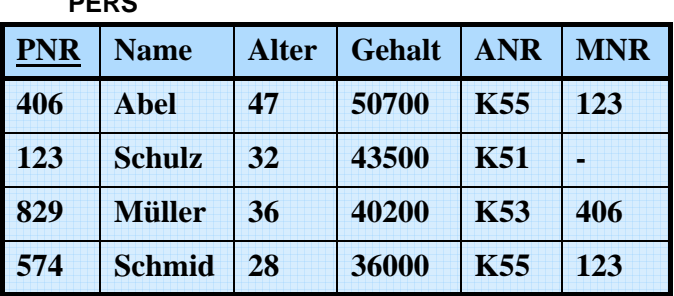

■ Finde alle Angestellten aus Abteilung K55, die mehr als 40.000 verdienen

- Finde alle Abteilungsorte
- Finde den Abteilungsnamen von Abteilung K53

### **Klassische Mengenoperationen**

**WS10/11, © Prof. Dr. E. Rahm 3 - 31**  Voraussetzung: *Vereinigungsverträglichkeit* der beteiligten Relationen: Gleicher Grad - Gleiche Bereiche:  $\Rightarrow$  W(A<sub>i</sub>) = W(B<sub>i</sub>) : i = 1, n ■ Vereinigung:  $R \cup S = \{ t | t \in R \lor t \in S \}$ – card (R ∪ S) <= card (R) + card (S) Differenz:  $R - S = \{ t | t \in R \land t \notin S \}$ – card  $(R - S) \leq$  card  $(R)$ Durchschnitt:  $R \cap S = R - (R - S) = \{ t | t \in R \land t \in S \}$ – card  $(R ∩ S)$  <= min (card  $(R)$ , card  $(S)$ ) **(A1, A2, ... An) (B1, B2, ..., Bn) Di D j Dk ...**

### **(Erweitertes) Kartesisches Produkt**

R (Grad r) und S (Grad s) beliebig

$$
\mathbf{R} \times \mathbf{S} = \{ k \mid \exists \times \in \mathbf{R}, y \in \mathbf{S} : k = x \mid y \}
$$

Beachte:  $k = x | y = \langle x_1, \ldots, x_r, y_1, \ldots, y_s \rangle$  $\text{min}$  <<x<sub>1</sub>, ..., x<sub>r</sub>>, <y<sub>1</sub>, ..., y<sub>s</sub>>> wie übliches kart. Produkt

– grad  $(R \times S)$  = grad  $(R)$  + grad  $(S)$ ; card  $(R \times S)$  = card  $(R)$  \* card  $(S)$ 

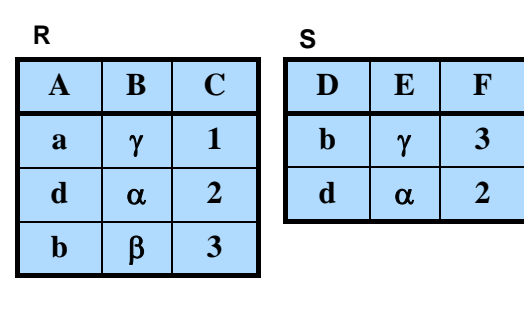

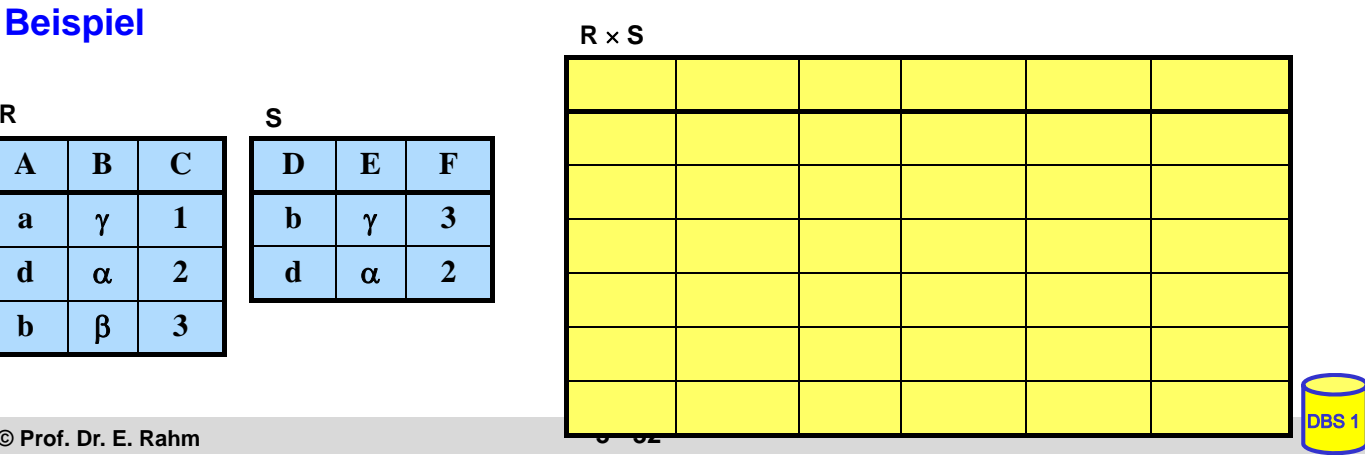

### **Allgemeiner Verbund (Theta-Join)**

#### **grob:**

- Kartesisches Produkt zwischen zwei Relationen R (Grad r) und S (Grad s).
- eingeschränkt durch Θ -Bedingungen zwischen Attribut A von R und Attribut B von S.
- Θ-Verbund zwischen R und S:

$$
R_{A \Theta B}^{\text{M}} S = \sigma_{A \Theta B} (R \times S)
$$

mit arithm. Vergleichsoperator  $\Theta \in \{ \langle 1, 2, 3, 4, 5 \rangle \}$ 

Bemerkungen:

 $-$  *Gleichverbund (Equijoin):*  $\Theta = \overline{\phantom{a}}$ :

**WS10/11, © Prof. Dr. E. Rahm 3 - 33** 

### **Natürlicher Verbund (Natural Join)**

- grob: Gleichverbund über alle gleichen Attribute und Projektion über die verschiedenen Attribute
- Natürlicher Verbund zwischen R und S:

gegeben:  $R (A_1, A_2, \ldots, A_{r-j+1}, \ldots, A_r), S (B_1, B_2, \ldots, B_j, \ldots, B_s)$ 

o.B.d.A.:(sonst. Umsortierung:  $B_1 = A_{r-j+1}$ ,  $B_2 = A_{r-j+2}$  ...  $B_j = A_r$ 

$$
R \bowtie S = \pi_{A_1, ..., A_r, B_{j+1}, ..., B_s} \sigma_{(R.A_{r-j} - 1} = s.B_1) \wedge ... \wedge (R.A_r = s.B_j) \quad (R \times S)
$$

Zeichen für Natural Join ⇒ Θ **=** '='

– Join-Attribute sind durch Übereinstimmungsbedingung gegeben

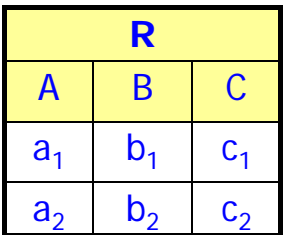

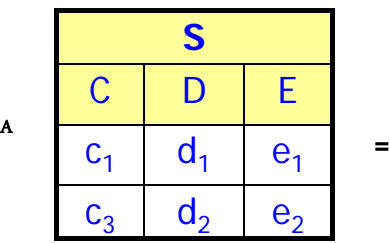

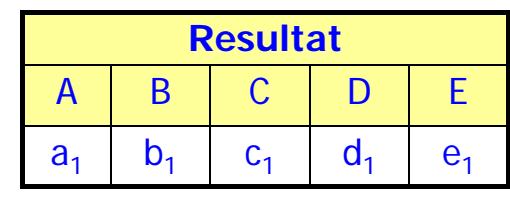

### **Join-Beispiel**

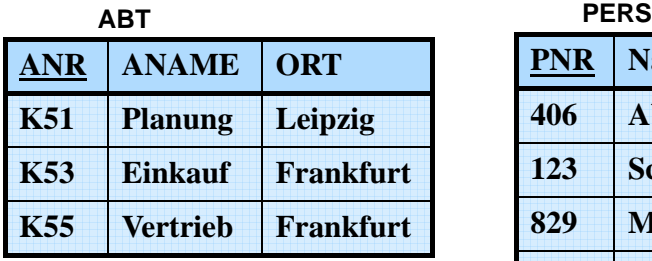

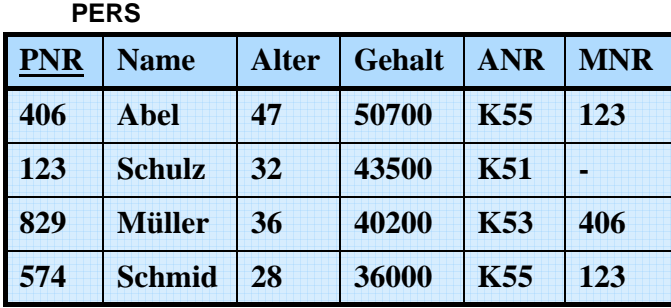

 Finde alle Angestellten (PNR, ALTER, ANAME), die in einer Abteilung in Frankfurt arbeiten und älter als 30 sind.

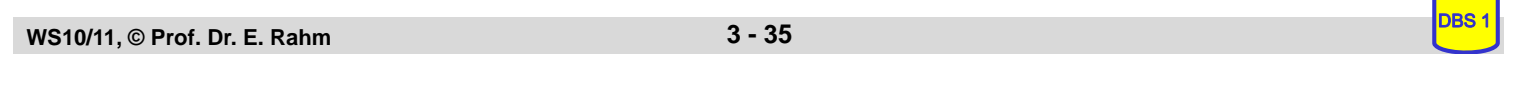

### **Semi-Join**

Ergebnisbeschränkung des Gleichverbundes auf eine der beiden Eingaberelationen

$$
S \text{ E } R = \pi_{S-\text{Attribute}} (S \text{ A } R)
$$
  

$$
S \text{ E } P = \pi_{S-\text{Attribute}} (S \text{ A } R)
$$

 $S$  F  $R = \pi_{R-Attribute}$  (S A R)

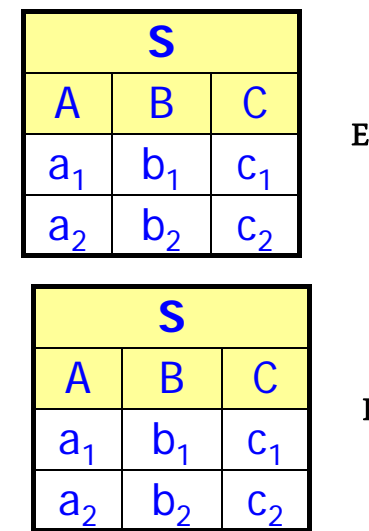

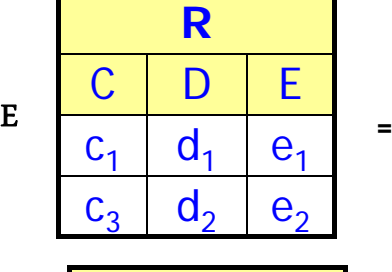

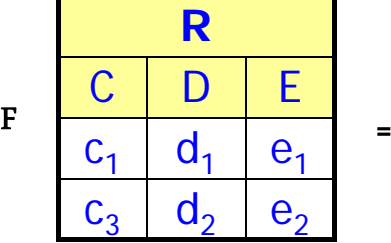

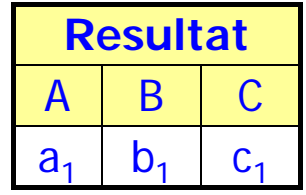

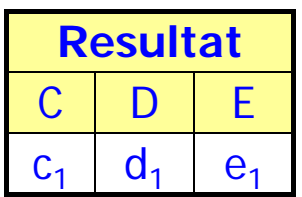

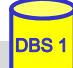

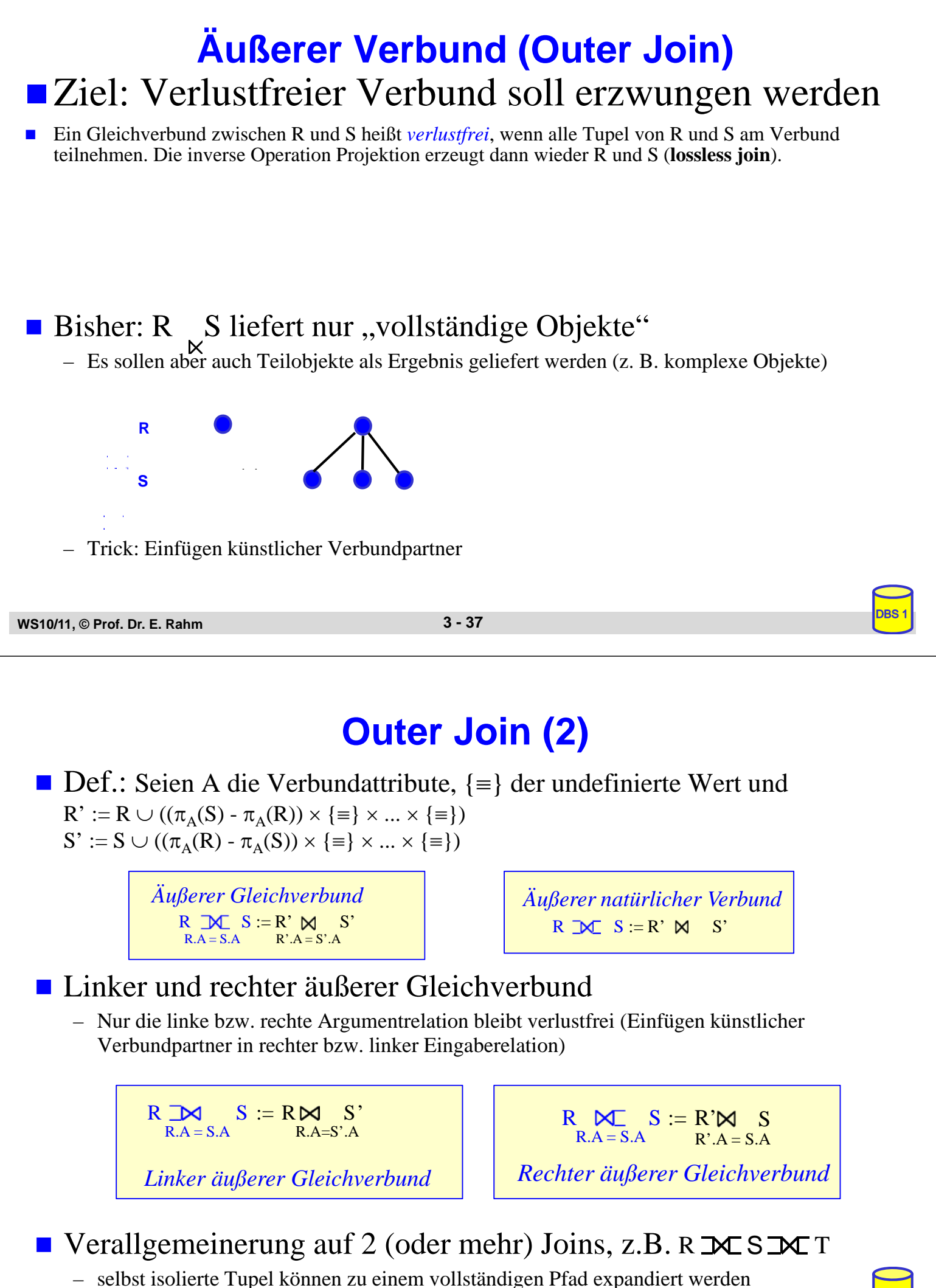

**WS10/11, © Prof. Dr. E. Rahm 3 - 38** 

### **Outer Join - Beispiel**

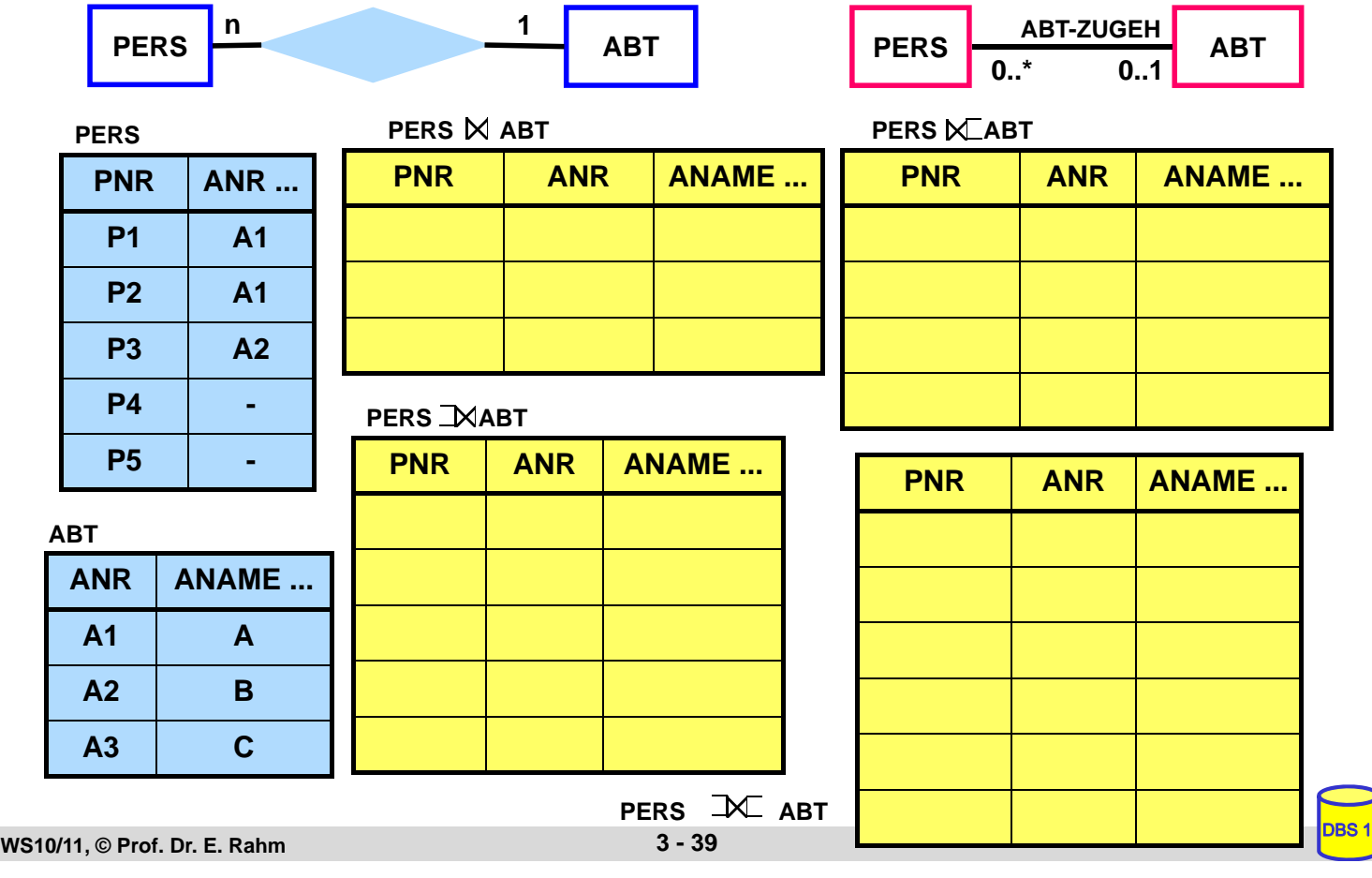

### **Division**

- Beantwortung von Fragen, bei denen eine "ganze Relation" zur Qualifikation herangezogen wird
- Simulation des Allquantors  $\Rightarrow$  ein Tupel aus R steht mit allen Tupeln aus S in einer bestimmten Beziehung

#### **Definition**

**Voraussetzung: S-Attribute** ⊂ **R-Attribute** Sei R vom Grad r und S vom Grad s,  $r > s$ t sei (r-s)-Tupel, u sei s-Tupel; Dann gilt:  $R \div S = \{ t | \forall u \in S : tu \in R \}$ grad  $(R \div S)$  = card  $(R \div S)$  =

# **Division (2)**

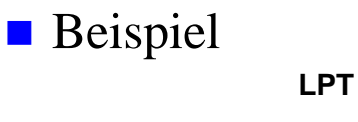

LNR | PNR | TNR **L1 L1 L2 L2 L2 P1 P2 P1 P1 P2 T1 T1 T1 T2 T1**

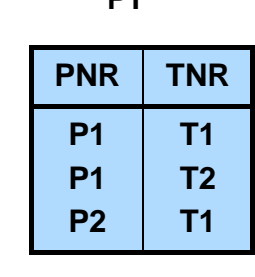

**PT** 

- Welche Lieferanten beliefern alle Projekte?
- Welche Lieferanten liefern alle Teile?
- Zusammenhang zwischen Division und kartesischem Produkt:  $(R \times S) \div S = R$

÷

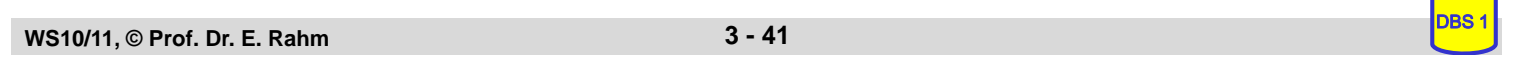

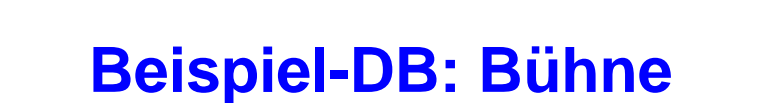

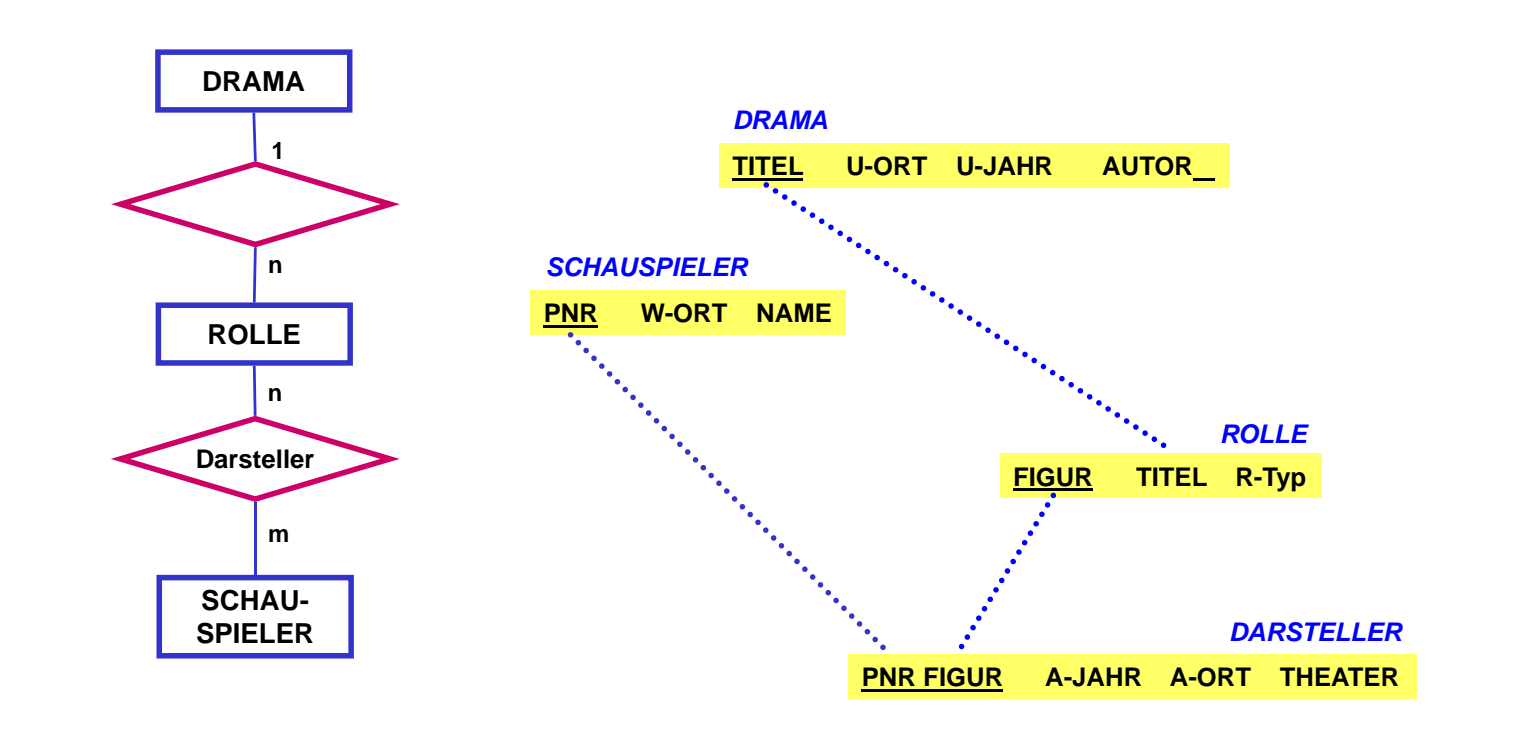

### **Beispielanfragen**

- Welche Darsteller (PNR) haben im Schauspielhaus gespielt?
- Finde alle Schauspieler (NAME, W-ORT), die einmal im 'Faust' mitgespielt haben.
- Finde alle Schauspieler (NAME), die bei in Weimar uraufgeführten Dramen an ihrem Wohnort als 'Held' mitgespielt haben
- Finde die Schauspieler (PNR), die nie gespielt haben
- Finde alle Schauspieler (NAME), die alle Rollen gespielt haben.

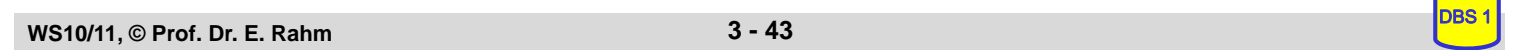

#### **WS10/11, © Prof. Dr. E. Rahm 3 - 44 Zusammenfassung Relationenalgebra** ■ saubere mathematische Definition **mengenorientierte Operationen E** keine Änderungsoperationen! für Laien nicht leicht verständlich **a 1 2 3 b 1 1 2 b 1 2 3 c 1 2 3 a 1 2 3 b 1 1 2 c 1 1 2 a a a b c x y z x y x z a a a b b c c x y x y x y x y a b c (Nat.) Verbund (Join) Restriktion Projektion Produkt Vereinigung Durchschnitt Differenz**